# Package 'seqRFLP'

February 20, 2015

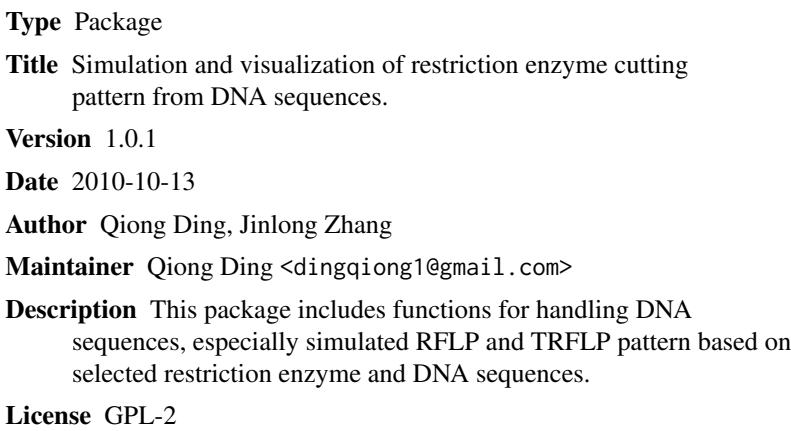

LazyLoad yes

Repository CRAN

Date/Publication 2012-10-29 08:59:40

NeedsCompilation no

# R topics documented:

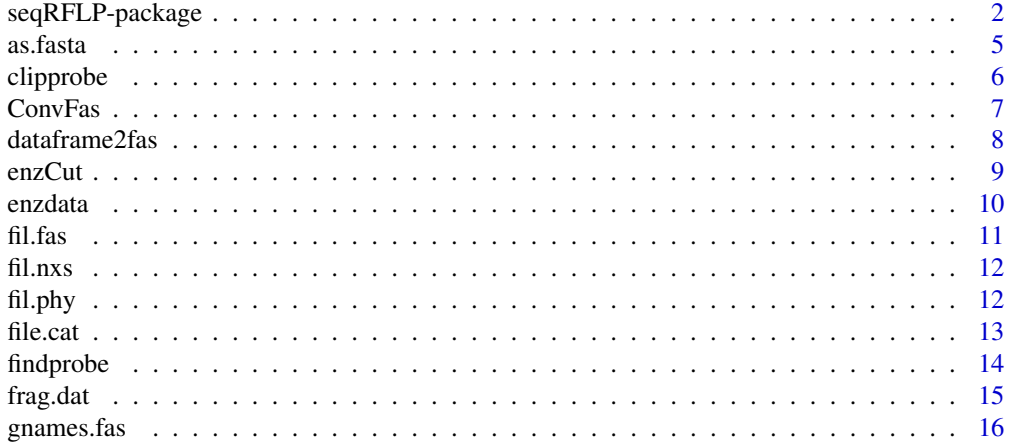

# <span id="page-1-0"></span>2 seqRFLP-package

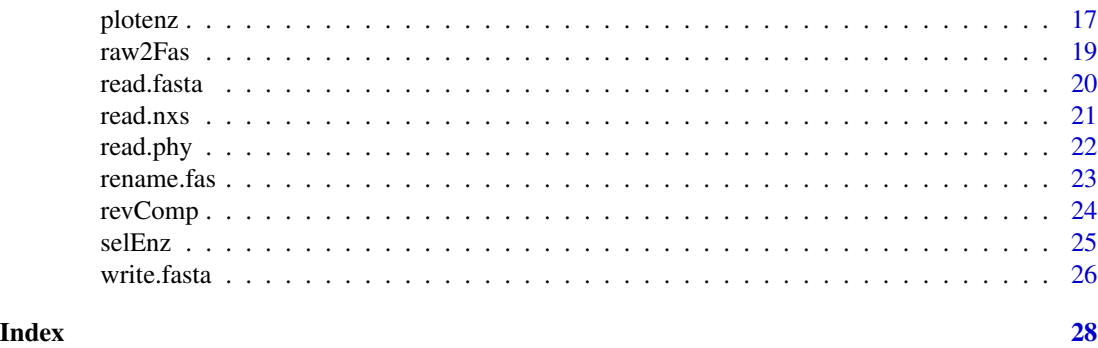

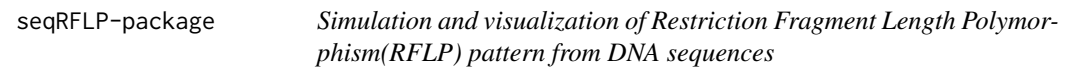

# Description

This package includes functions for handling DNA sequences, especially for simulating RFLP and TRFLP pattern based on selected restriction enzyme and DNA sequences.

#### Details

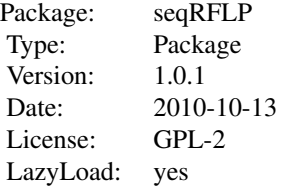

# Author(s)

Qiong Ding <dingqiong1@gmail.com> Jinlong zhang <jinlongzhang01@gmail.com> Maintainer: Qiong Ding <dingqiong1@gmail.com>

# References

Saiki RK, Scharf S, Faloona F, Mullis KB, Erlich HA, Arnheim N (1985). Enzymatic amplification of beta-globin genomic sequences and restriction site analysis for diagnosis of sickle cell anemia. Science 230 (4723):1350-4

# Examples

```
### Featured examples
### 1. File(s) importing:
### 1.1 importing fasta files.
### read.fasta() example
###
cat(
">No305",
"NTTCGAAAAACACACCCACTACTAAAANTTATCAGTCACT",
file = "dna1.fas", sep = "\n\ranglen")
sequences <- read.fasta("dna1.fas")
unlink("dna1.fas")
### 1.2 Concatenating all fasta files in working directory to fasta data
### raw2Fas() example
cat(
">No305",
"NTTCGAAAAACACACCCACTACTAAAANTTATCAGTCACT",
file = "dna1.fas", sep = "\n")
cat(
">No304",
"ATTCGAAAAACACACCCACTACTAAAAATTATCAACCACT",
file = "dna2.fas", sep = "\n")
cat(
">No305",
"NTTCGAAAAACACACCCACTACTAAAANTTATCAGTCACT",
file = "dna3.fas", sep = "\n")
raw2Fas(getwd(), appendix = ".fas")
unlink("dna1.fas")
unlink("dna2.fas")
unlink("dna3.fas")
## 1.3 importing phy, nexus, and converting to fasta objects for further analysis.
##### read.nxs() example
data(fil.nxs)
writeLines(fil.nxs, "example.nxs")
nxs <- read.nxs("example.nxs")
as.fasta(nxs)
unlink("example.nxs")
##### read.phy() example
data(fil.phy)
writeLines(fil.phy, "example.phy")
phy <- read.phy("example.phy")
as.fasta(phy)
unlink("example.phy")
```
## 2 Check and visualising cutting patterns of restriction enzymes on sequences.

```
## 2.1 enzCut() example
data(enzdata)
enznames <- c("EcoRI", "Acc65I")
data(fil.phy)
fas \le ConvFas(fil = fil.phy, type = "phy")
enzCut(DNAsq = fas[2], enznames = "AllI", enzdata = enzdata)rm(list = ls())### 2.2 fragdat() example
data(enzdata)
data(fil.phy)
fas \le ConvFas(fil = fil.phy, type = "phy")
frag.dat(fil = fas, enznames = "EcoRI", enzdata = enzdata)
## 2.3 plotenz() example
data(enzdata)
data(fil.phy)
fas \le ConvFas(fil = fil.phy, type = "phy")
enznames <- c("EcoRI", "Acc65I", "HinfI")
plotenz(sequences = fas, enznames = enznames,
        enzdata = enzdata, side = TRUE, type = "RFLP")
plotenz(sequences = fas, enznames = enznames,
        enzdata = enzdata, side = FALSE, type = "RFLP")
plotenz(sequences = fas, enznames = enznames,
        enzdata = enzdata, side = TRUE, type = "TRFLP", "T3")
### 3 Sequence selection based on given primers.
### clipprobe()
## 3.1 Specify the forward and backward primer.
#clip the sequence between the backword and forward primer.
forProbe = ITS1F = 'CTTGGTCATTTAGAGGAAGTAA' # forward primer should be from the 5' to 3' end.
bacProbe = ITS4 = 'GCATATCAATAAGCGGAGGA' # backward primer
#only sequence with two probes found could be clipped.
### 3.2 reading fasta data.
directory <- system.file("extdata", package = "seqRFLP")
path <- file.path(directory, "seqs.fasta")
fas <- read.fasta(path)
## 3.3 Clipping. Find clipped sequences, this usually takes less than 1 minunite.
## please wait for a moment.
clipped <- clipprobe(fas, forProbe, bacProbe, tol = 0, clipped.only = TRUE)
## 3.4 Checking the results.
## There are 368 selected sequences that could be clipped.
length(gnames.fas(clipped))
## ... in 393 original sequences.
length(gnames.fas(fas))
## Sequences that can not be clipped.
```
#### <span id="page-4-0"></span>as.fasta 5

```
setdiff(gnames.fas(fas), gnames.fas(clipped))
```
# <span id="page-4-1"></span>as.fasta *Coerce "phy" or "nex" objects to fasta format.*

# Description

This function could be used to coerce "phy", "nex" to "fasta" format.

#### Usage

as.fasta(x)

#### Arguments

x Objects from read.phy() or read.nxs().

# Details

The input data must be either in class "phy", "nxs", "fasta". This means that it must be the object from read.phy() or read.nxs() etc.

# Value

fasta object.

# Author(s)

Jinlong Zhang <jinlongzhang01@gmail.com>

#### References

None.

#### Examples

```
data(fil.nxs)
nxs <- as.fasta(fil.nxs)
nxs
data(fil.phy)
phy <- as.fasta(fil.phy)
phy
```
<span id="page-5-1"></span><span id="page-5-0"></span>

# Description

Finding the sequences that could be clipped given the forward and backward primers.

#### Usage

```
clipprobe(fil, forProbe, bacProbe, tol = 3, clipped.only = TRUE)
```
# Arguments

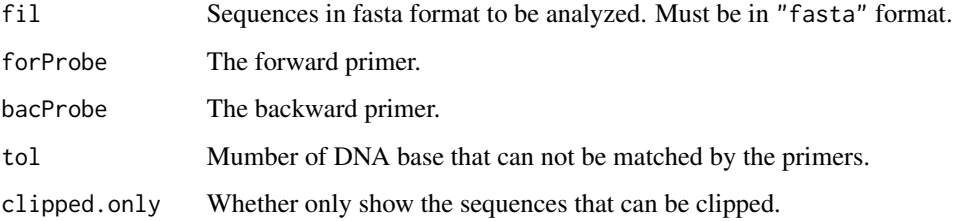

#### Details

This function can be used for predicting whether the sequences can be obtained by Polymerase chain reaction (PCR) given the forward and backward primers. Users may adjust the precision of DNA sites matching by the given primers on the sequences.

## Value

if clipped.only = TRUE, the function will return to the sequence(s) that could be obtained by PCR.

# Author(s)

Qiong Ding <dingqiong1@gmail.com>

# References

None.

# See Also

See Also [frag.dat](#page-14-1) for restriction enzyme clippling pattern.

#### <span id="page-6-0"></span>ConvFas 7

#### Examples

### clipprobe() example

```
## Step1 Specify the forward and backward primer.
#clip the sequence between the backword and forward primer.
forProbe = ITS1F = 'CTTGGTCATTTAGAGGAAGTAA' # forward primer should be from the 5' to 3' end.
bacProbe = ITS4 = 'GCATATCAATAAGCGGAGGA' # backward primer
#only sequence with two probes found could be clipped.
### Step2 reading sequences from external data in package.
directory <- system.file("extdata", package = "seqRFLP")
path <- file.path(directory, "seqs.fasta")
fas <- read.fasta(path)
## Step3 Clipping. Find clipped sequences, this usually takes less than 1 minute.
## please wait for a moment.
clipped <- clipprobe(fas, forProbe, bacProbe, tol = 2, clipped.only = TRUE)
## Step4 Checking the results.
## 368 selected sequences that could be clipped.
length(gnames.fas(clipped))
## 393 original sequences.
length(gnames.fas(fas))
## Sequences that can not be clipped.
setdiff(gnames.fas(fas), gnames.fas(clipped))
```
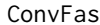

**Convert files to fasta format** 

#### Description

This function could be used to convert raw phy,nex, fas files to fasta format. It is also a internal function called by as. fasta() which is more friendly to use.

#### Usage

```
ConvFas(fil = NULL, type = c("fas", "nxs", "phy"))
```
#### Arguments

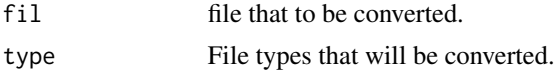

#### Details

Users may have to use readLines() to import the content when dealing with external datasets. Currently, this function could handling the standard phy, nex, fas files, lines between "[]" must be deleted in nex files.

# <span id="page-7-0"></span>Value

The "fasta" format data.

#### Author(s)

Qiong Ding <dingqiong1@gmail.com>

# References

None.

# See Also

See Also as. fasta for converting data types.

# Examples

```
data(fil.phy)
ConvFas(fil = fil.php, type = "phy")
data(fil.nxs)
ConvFas(fil = fil.nxs, type = "nxs")
```
dataframe2fas *Convert dataframe to fasta format*

## Description

This function could be used to convert dataframe to fasta format.

# Usage

```
dataframe2fas(x, file = NULL)
```
#### Arguments

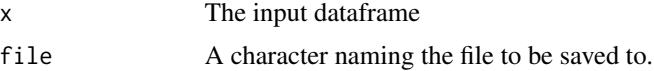

# Details

The input dataframe with the first column the sequences' names, the second column DNA sequences.

#### Value

Returns data in fasta format.

#### <span id="page-8-0"></span>enzCut 9

# Author(s)

Jinlong Zhang <jinlongzhang01@gmail.com>

#### References

None.

# See Also

See also [file.cat](#page-12-1) and [raw2Fas](#page-18-1)

# Examples

```
######## fataframe2fas() example
dd <- dataframe2fas(paste("AAACCCTTAAAAAAATTA
TTTTCTATTGGTTTCTTGGGGGGGTT", 1:10, sep = ""))
dd
```
#### enzCut *Restriction enzyme cutting pattern*

#### Description

Function for calculating Restriction enzyme cutting pattern

# Usage

enzCut(DNAsq, enznames, enzdata = enzdata)

# Arguments

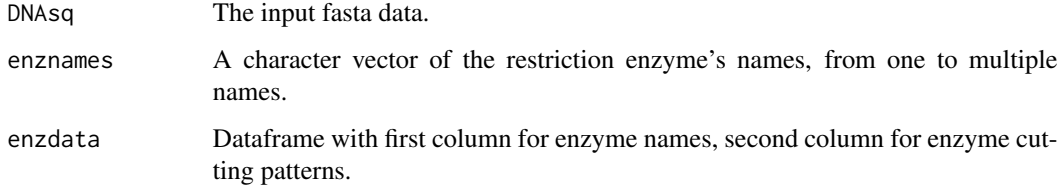

# Details

Users could add restriction sites manually according to the enzdata styles.

<span id="page-9-0"></span>10 enzdata

# Value

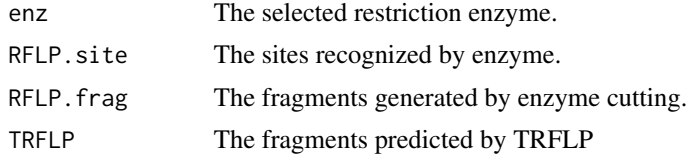

# Author(s)

Qiong Ding <dingqiong1@gmail.com>

#### References

None.

# See Also

See Also [frag.dat](#page-14-1)

#### Examples

```
## enzCut() example
data(enzdata)
enznames <- c("EcoRI", "Acc65I")
data(fil.phy)
fas \le ConvFas(fil = fil.phy, type = "phy")
enzCut(DNAsq = fas[2], enznames = "AluI", enzdata = enzdata)
```
enzdata *The restriction enzyme datasets.*

#### Description

The rebase restriction enzyme datasets.

#### Usage

data(enzdata)

#### Format

A data frame with 777 restriction enzymes data with first column the names of enzyme, the second column the corresponding cutting pattern.

nam Names of restriction enzyme.

site Cutting pattern for each restriction enzyme.

#### <span id="page-10-0"></span>fil.fas 11

# Source

Roberts, R.J., Vincze, T., Posfai, J., Macelis, D. (2010) REBASE–a database for DNA restriction and modification: enzymes, genes and genomes. Nucl. Acids Res. 38: D234-D236. http://rebase.neb.com

#### References

None.

# Examples

data(enzdata) head(enzdata)

# fil.fas *Fasta data example.*

# Description

Internal Fasta format example

#### Usage

data(fil.fas)

# Format

Class 'fasta' with elements containing ">"indicating sequence names and the DNA sequences in subsequent elements.

#### Source

From Qiong Ding

#### References

None.

# Examples

data(fil.fas) fil.fas

<span id="page-11-0"></span>

# Description

Internal data in class nxs

# Usage

data(fil.nxs)

# Format

Class 'nxs'

# Source

Qiong Ding

#### References

None.

# Examples

data(fil.nxs) fil.nxs

fil.phy *Internal phylip format data*

# Description

Provide an example of phylip data format.

# Usage

data(fil.phy)

#### Format

class 'phy'. With each line stored as one element in a character vector.

#### Details

To be modified later.

#### <span id="page-12-0"></span>file.cat 13

# Source

Provided by Qiong Ding.

#### References

None.

# Examples

data(fil.phy) fil.phy

<span id="page-12-1"></span>file.cat *Copy or concatenate files to one.*

#### Description

This function could be used to concatenate the files in the given directory.

#### Usage

file.cat(dir = NULL, appendix = ".fas", file = NULL)

# Arguments

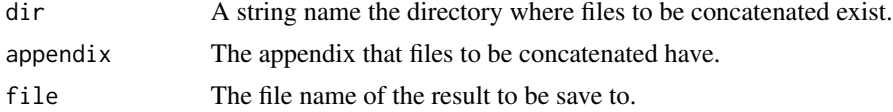

#### Details

Any plain text files that match the appendix could be concatenate or copy to one file.

#### Value

Copy all the contents of the files having the matched appendix to one file.

#### Author(s)

Jinlong zhang <jinlongzhang01@gmail.com> Qiong Ding <dingqiong1@gmail.com>

## References

None.

# See Also

See Also [raw2Fas](#page-18-1) for copying all different fasta file contents to one.

#### Examples

```
#### file.cat() example
cat(
">No305",
"NTTCGAAAAACACACCCACTACTAAAANTTATCAGTCACT",
file = "dna1.fas", sep = "\n")
cat(
">No304",
"ATTCGAAAAACACACCCACTACTAAAAATTATCAACCACT",
file = "dna2.fas", sep = "\n")
cat(
">No305",
"NTTCGAAAAACACACCCACTACTAAAANTTATCAGTCACT",
file = "dna3.fas", sep = "\n")
file.cat(dir = getwd(), appendix = ".fas", file = "total")
unlink("dna1.fas")
unlink("dna2.fas")
unlink("dna3.fas")
unlink("total.fas")
```
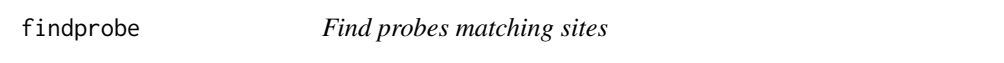

#### Description

This function could be used to search probes (primer) matching sites. Users may lower the tol value to get more precise match result.

#### Usage

```
findprobe(dna, probe, tol = 3)
```
#### Arguments

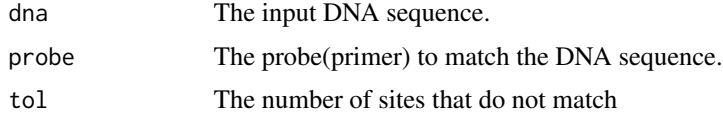

#### Details

dna should be a character string. tol is used to adjust the matching precision and should be integer. The smaller the number, the more precise the matching results. This function is called by clipprobe() for searching the sequences that could be used in PCR.

<span id="page-13-0"></span>

#### <span id="page-14-0"></span>frag.dat 15

# Value

Returns a vector containing the matched sites.

#### Note

To be added.

#### Author(s)

Qiong Ding <dingqiong1@gmail.com>

#### References

None.

# See Also

See Also [clipprobe](#page-5-1)

#### Examples

```
### findprobe() example
data(fil.phy)
fas <- ConvFas(fil = fil.phy, type = "phy")
findprobe(dna = fas[2], probe = "TATTTAAC", tol = 1)
```
<span id="page-14-1"></span>

```
frag.dat Reports for simulated RFLP cutting pattern
```
#### Description

Generating reports of simulated RFLP cutting patterns.

#### Usage

frag.dat(fil, enznames, enzdata)

#### Arguments

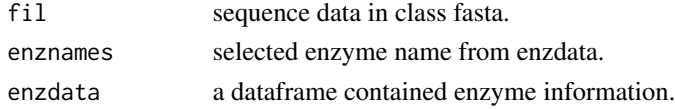

#### Details

Given the name of restriction enzyme, the function will give the simulated RFLP pattern. The input sequences must be a fasta format object, which means it must be first converted to class "fasta". Users are encouraged to use read. fasta, [read.phy](#page-21-1), [read.nxs](#page-20-1) to read files from local machine, and converted the data to class fasta using [as.fasta](#page-4-1).

# Value

This function returns to a dataframe which including the following columns. with rownames the sequence name.

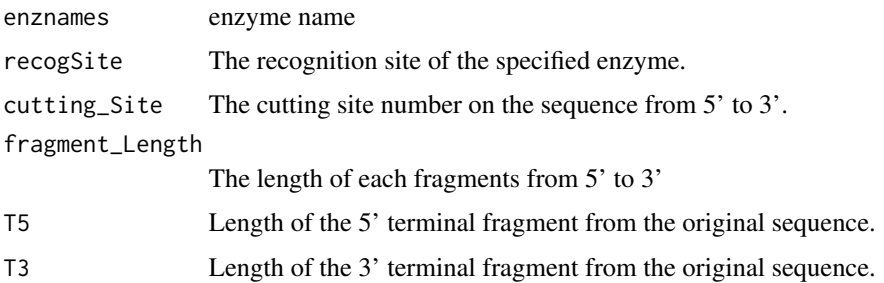

# Note

To be added.

# Author(s)

Qiong Ding <dingqiong1@gmail.com>

#### References

None.

# Examples

```
### fragdat() example
data(enzdata)
data(fil.phy)
fas <- ConvFas(fil = fil.phy, type = "phy")
frag.dat(fil = fas, enznames = "EcoRI", enzdata = enzdata)
```
<span id="page-15-1"></span>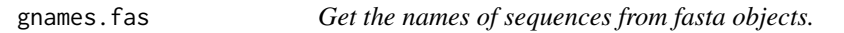

# Description

This function could be used to obtain the names of DNA sequences from fasta objects.

#### Usage

gnames.fas( $x = NULL$ )

<span id="page-15-0"></span>

#### <span id="page-16-0"></span>plotenz that the contract of the contract of the contract of the contract of the contract of the contract of the contract of the contract of the contract of the contract of the contract of the contract of the contract of t

#### Arguments

x Object with class "fasta".

#### Details

To be added.

# Value

Returns the names of sequences stored in a vector of character strings.

#### Note

To be added

# Author(s)

Jinlong zhang <jinlongzhang01@gmail.com>

#### References

None.

#### See Also

See Also rename. fas for renaming the names of the DNA sequences.

# Examples

```
### gnames.fas() example
data(fil.fas)
gnames.fas(fil.fas)
```
plotenz *Plotting the simulated RFLP or TRFLP pattern*

# Description

Plotting the simulated RFLP or TRFLP pattern using selected restriction enzymes.

#### Usage

```
plotenz(sequences, enznames, enzdata, side = TRUE, type = c("RFLP", "TRFLP"), Terminal = c("T5", "T3"))
```
# <span id="page-17-0"></span>Arguments

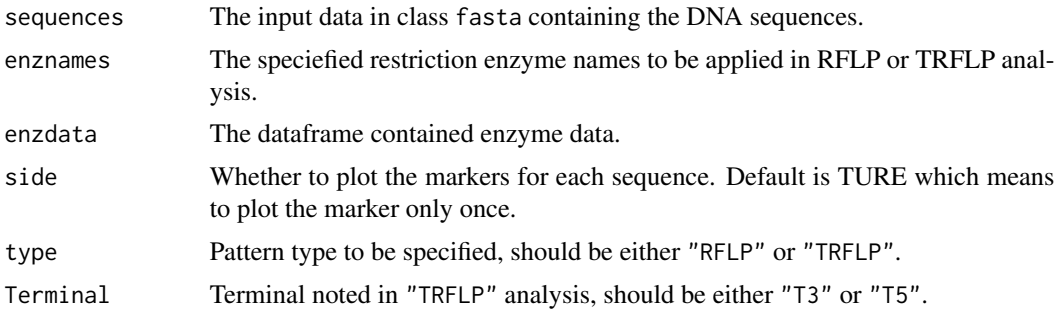

#### Details

If type = "TRFLP" (The "TRFLP" were selected), the Terminal must also been provided by the user, it's value is either "T3" or "T5".

#### Value

Returns the plot of simulated RFLP or TRFLP.

#### Author(s)

Qiong Ding <dingqiong1@gmail.com>

#### References

None.

## See Also

See Also [frag.dat](#page-14-1) for the summary of RFLP results.

# Examples

```
## plotenz() example
data(enzdata)
data(fil.phy)
fas \le ConvFas(fil = fil.phy, type = "phy")
enznames <- c("EcoRI", "Acc65I", "HinfI")
plotenz(sequences = fas, enznames = enznames,
       enzdata = enzdata, side = TRUE, type = "RFLP")
plotenz(sequences = fas, enznames = enznames,
       enzdata = enzdata, side = FALSE, type = "RFLP")
plotenz(sequences = fas, enznames = enznames,
```
#### <span id="page-18-0"></span>raw2Fas 2008 and 2008 and 2008 and 2008 and 2008 and 2008 and 2008 and 2008 and 2008 and 2008 and 2008 and 200

```
enzdata = enzdata, side = TRUE, type = "TRFLP", "T3")
```
<span id="page-18-1"></span>raw2Fas *Read and converting raw DNA files to fasta format.*

# Description

Given the specified directory, this function could read and convert raw DNA files to fasta format. It is an alternative to read. fasta as the later read only one fasta file. The advantage of using raw2Fas when dealing with fasta files rather than using file.cat is that this function would convert the fasta files to the fasta in a robost way.

#### Usage

raw2Fas(dir = NULL, appendix = ".fasta")

#### Arguments

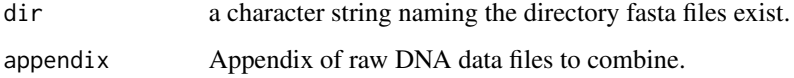

#### Details

Only the file possesses the the specied appendix will be read and converted.

# Value

Returns the object of class "fasta".

#### Author(s)

Jinlong zhang <jinlongzhang01@gmail.com> Qiong Ding <dingqiong1@gmail.com>

#### References

None.

# See Also

See Also [read.fasta](#page-19-1), [file.cat](#page-12-1) for importing "fasta" files from local machine.

# Examples

```
#########
######
### raw2Fas() example
cat(
">No305",
"NTTCGAAAAACACACCCACTACTAAAANTTATCAGTCACT",
file = "dna1.fas", sep = "\n")
cat(
">No304",
"ATTCGAAAAACACACCCACTACTAAAAATTATCAACCACT",
file = "dna2.fas", sep = "\n")
cat(
">No305",
"NTTCGAAAAACACACCCACTACTAAAANTTATCAGTCACT",
file = "dna3.fas", sep = "\n")
raw2Fas(getwd(), appendix = ".fas")
unlink("dna1.fas")
unlink("dna2.fas")
unlink("dna3.fas")
```
<span id="page-19-1"></span>read.fasta *Read fasta file*

# Description

Read fasta file from a specified file path or URL.

#### Usage

```
read.fasta(file = NULL)
```
#### Arguments

file A character string naming the file path.

#### Details

Read fasta file from a specified file path (usually local machine) or URL.

# Value

Returns a fasta object stored as a vector of character strings.

<span id="page-19-0"></span>

#### <span id="page-20-0"></span>read.nxs 21

# Note

To add.

# Author(s)

Jinlong zhang <jinlongzhang01@gmail.com>

# References

None.

# See Also

See Also [read.phy](#page-21-1), [read.nxs](#page-20-1) for importing data from other data types.

# Examples

```
### read.fasta() example
###
cat(
">No305",
"NTTCGAAAAACACACCCACTACTAAAANTTATCAGTCACT",
file = "dna1.fas", sep = "\n")
sequences <- read.fasta("dna1.fas")
unlink("dna1.fas")
```
<span id="page-20-1"></span>read.nxs *Read nexus file*

# Description

Function to read nexus file.

#### Usage

 $read.nxs(fil = NULL)$ 

# Arguments

fil A character string naming the file path.

# Details

Read nexus file from a specified file path (usually local machine) or URL.

#### 22 read.phy

# Value

Returns a nexus "nxs" object stored as a vector of character strings.

#### Note

To add.

# Author(s)

Jinlong zhang <jinlongzhang01@gmail.com>

#### References

None

# See Also

See Also [read.phy](#page-21-1), [read.fasta](#page-19-1) for importing data from other data types.

# Examples

```
#####
##### read.nxs() example
data(fil.nxs)
writeLines(fil.nxs, "example.nxs")
nxs <- read.nxs("example.nxs")
as.fasta(nxs)
unlink("example.nxs")
```
<span id="page-21-1"></span>read.phy *Read phylip file*

#### Description

Function to read phylip file.

# Usage

 $read.php(fil = NULL)$ 

# Arguments

fil A character string naming the file path.

# Details

Read phylip file from a specified file path (usually local machine) or URL.

<span id="page-21-0"></span>

#### <span id="page-22-0"></span>rename.fas 23

# Value

Returns a nexus "nxs" object stored as a vector of character strings.

#### Note

To be added.

#### Author(s)

Jinlong zhang <jinlongzhang01@gmail.com>

#### References

None.

#### See Also

See Also [read.nxs](#page-20-1), [read.fasta](#page-19-1) for importing data from other data types.

#### Examples

```
##### read.phy() example
data(fil.phy)
writeLines(fil.phy, "example.phy")
phy <- read.phy("example.phy")
as.fasta(phy)
unlink("example.phy")
```
<span id="page-22-1"></span>rename.fas *Change the sequence names of fasta objects.*

#### Description

This function could be used to change the names of the DNA squences according to given names. If no names provided by names, the function will return the original sequences.

# Usage

```
rename.fas(x, names = NULL)
```
#### Arguments

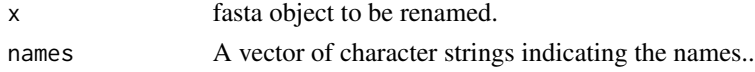

#### Details

The number of names provided by the user must be equal to the number of sequences, otherwise the function will stop.

# <span id="page-23-0"></span>Value

A fasta object with all the sequences with new names.

#### Note

To be added.

# Author(s)

Jinlong zhang <jinlongzhang01@gmail.com>

#### References

None.

# See Also

See Also gnames. fas, for obtaining the names of sequences from fasta objects.

# Examples

```
### rename.fas() example
data(fil.fas)
rename.fas(fil.fas, name = paste("Sequence", as.character(1:19), sep = ""))
```
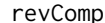

**Reverse complement sequence** 

#### Description

Given an segment of DNA sequence, this function will give the reverse complement sequence.

#### Usage

revComp(dna)

# Arguments

dna A character string containing the input DNA sequence.

<span id="page-24-0"></span>selEnz 25

# Details

Imcompletely specified base in DNA sequences must use the standard abbreviations:

$$
R = G \text{ or } A
$$
\n
$$
Y = C \text{ or } T
$$
\n
$$
M = A \text{ or } C
$$
\n
$$
K = G \text{ or } T
$$
\n
$$
S = G \text{ or } C
$$
\n
$$
W = A \text{ or } T
$$
\n
$$
B = \text{not } A \text{ (C or } G \text{ or } T)
$$
\n
$$
D = \text{not } C \text{ (A or } G \text{ or } T)
$$
\n
$$
H = \text{not } G \text{ (A or } C \text{ or } G)
$$
\n
$$
N = A \text{ or } C \text{ or } G \text{ or } T
$$

#### Value

Returns to the reverse complement sequence.

#### Note

None.

# Author(s)

Qiong Ding <dingqiong1@gmail.com>

# References

None.

# Examples

### revComp() example revComp("TTGAACC")

# selEnz *Selecting restriction enzyme*

# Description

Function for selecting restriction enzyme.

#### Usage

selEnz(names, enzdata = enzdata)

<span id="page-25-0"></span>26 write.fasta

#### Arguments

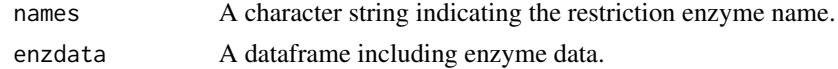

# Details

enzdata must be a dataframe with the first column enzyme name, the second column the restriction clipping sites.

#### Value

Returns to a dataframe with only the selected enzyme information.

#### Note

To be added.

## Author(s)

Jinlong zhang <jinlongzhang01@gmail.com> Qiong Ding <dingqiong1@gmail.com>

#### References

None.

# Examples

## selEnz() example data(enzdata) selEnz(enzdata = enzdata, names = "EcoRI")

write.fasta *Write fasta format object to file*

# Description

To save the fasta format object to speciefied file.

#### Usage

```
write.fasta(sequences, file = NULL)
```
#### Arguments

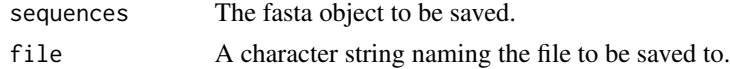

#### <span id="page-26-0"></span>write.fasta 27

# Details

sequences must be an object of class fasta.

#### Value

Saved fasta file.

# Author(s)

Jinlong Zhang <jinlongzhang01@gmail.com>

#### References

None.

# See Also

See Also [read.fasta](#page-19-1)

# Examples

```
data(fil.fas)
write.fasta(fil.fas, "example.fasta")
## Remove the file.
unlink("example.fasta")
```
# <span id="page-27-0"></span>Index

∗Topic PCR clipprobe , [6](#page-5-0) ∗Topic RFLP enzCut , [9](#page-8-0) frag.dat, [15](#page-14-0) plotenz , [17](#page-16-0) ∗Topic TRFLP enzCut , [9](#page-8-0) plotenz , [17](#page-16-0) ∗Topic cat file.cat, [13](#page-12-0) ∗Topic concatenate raw2Fas , [19](#page-18-0) ∗Topic dataframe dataframe2fas , [8](#page-7-0) ∗Topic datasets enzdata , [10](#page-9-0) fil.fas, [11](#page-10-0) fil.nxs , [12](#page-11-0) fil.phy , [12](#page-11-0) ∗Topic enzyme selEnz, [25](#page-24-0) ∗Topic fasta as.fasta, [5](#page-4-0) ConvFas , [7](#page-6-0) dataframe2fas , [8](#page-7-0) raw2Fas , [19](#page-18-0) read.fasta, [20](#page-19-0) rename.fas, [23](#page-22-0) write.fasta, [26](#page-25-0) ∗Topic fragment frag.dat, [15](#page-14-0) ∗Topic name gnames.fas, [16](#page-15-0) rename.fas, [23](#page-22-0) ∗Topic nexus read.nxs , [21](#page-20-0) ∗Topic nex as.fasta, [5](#page-4-0)

∗Topic package seqRFLP-package , [2](#page-1-0) ∗Topic phylip read.phy , [22](#page-21-0) ∗Topic phy as.fasta, [5](#page-4-0) ∗Topic probe findprobe , [14](#page-13-0) ∗Topic read raw2Fas , [19](#page-18-0) read.fasta, [20](#page-19-0) read.nxs , [21](#page-20-0) read.phy , [22](#page-21-0) ∗Topic sequence clipprobe , [6](#page-5-0) revComp , [24](#page-23-0) as.fasta, [5](#page-4-0), *[8](#page-7-0), [15](#page-14-0)* clipprobe , [6](#page-5-0) , *[15](#page-14-0)* ConvFas, [7](#page-6-0) dataframe2fas, <mark>[8](#page-7-0)</mark> enzCut , [9](#page-8-0) enzdata , [10](#page-9-0) fil.fas , [11](#page-10-0) fil.nxs , [12](#page-11-0) fil.phy , [12](#page-11-0) file.cat, [9](#page-8-0), [13](#page-12-0), [19](#page-18-0) findprobe , [14](#page-13-0) frag.dat , *[6](#page-5-0)* , *[10](#page-9-0)* , [15](#page-14-0) , *[18](#page-17-0)* gnames.fas , [16](#page-15-0) , *[24](#page-23-0)* plotenz , [17](#page-16-0) raw2Fas , *[9](#page-8-0)* , *[13](#page-12-0)* , [19](#page-18-0) read.fasta , *[15](#page-14-0)* , *[19](#page-18-0)* , [20](#page-19-0) , *[22](#page-21-0) , [23](#page-22-0)* , *[27](#page-26-0)* read.nxs , *[15](#page-14-0)* , *[21](#page-20-0)* , [21](#page-20-0) , *[23](#page-22-0)*

#### INDEX 29

read.phy, [15](#page-14-0), [21](#page-20-0), [22](#page-21-0), 22 rename.fas , *[17](#page-16-0)* , [23](#page-22-0) revComp , [24](#page-23-0)

selEnz , [25](#page-24-0) seqRFLP *(*seqRFLP-package *)* , [2](#page-1-0) seqRFLP-package , [2](#page-1-0)

write.fasta, $26$